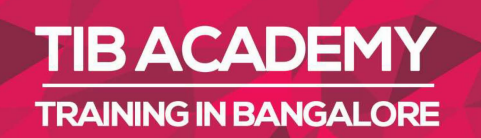

## **DELIVERING THE BETTER TRAINING**

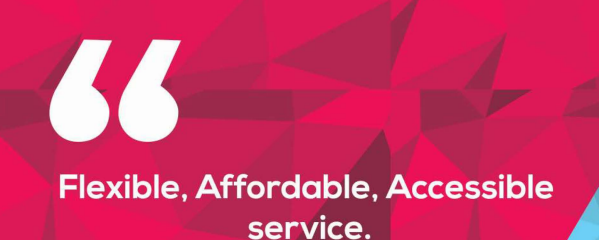

**CALL US** +919513332301

### **TIB ACADEMY'S SERVICE FEATURE**

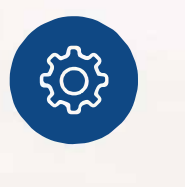

### **Affordable Fees**

We provide quality training with lowest price. This opportunity is available only at TIB Academy.

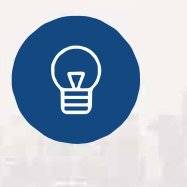

### **Experienced Trainers**

Learn technology with a experienced professional who have expertise in their particular technology.

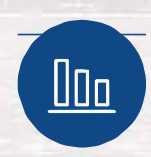

### **Flexible Timings**

We believe that everyone should get the opportunity to learn their desired course. So we provide flexibility timings.

### **Quick Contact**

Second Floor and Third Floor, 5/3 BEML Layout, Varathur Main Road, Kundalahalli Gate, Bengaluru, Karnataka 560066

www.traininginbangalore.com

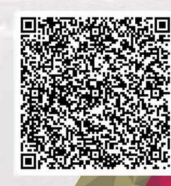

XXXXX IN BANC

**ADEN** 

info@tibacademy.com  $\boxtimes$ **Q+919513332306** 

**OBIEE** 

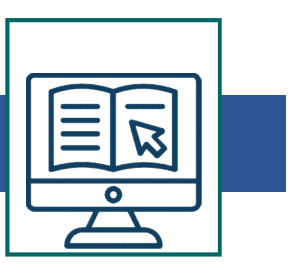

### OBIEE Course Syllabus

### INTRODUCTION TO DWH CONCEPTS

- OLTP Vs OLAP
- Data warehouse Architecture
- Data warehouse Vs Data Mart
- ETL
- Masures, Fact, Dimensions
- Schema
- Star Schema and Snowflake Schema
- Dimension Hierarchy
- Aggregates
- Aggregation Strategy, Compression Ratio
- Indexing Strategy
- Slowly Changing Dimension
- Type 1
- Type 2
- Type 3
- Performance Tuning

## - Dimension Hielaichy<br>
- Aggregates<br>
- Aggregation Strategy, Compression Ratio<br>
- Indexing Strategy<br>
- Slowly Changing Dimension<br>
- Type 2<br>
- Type 3<br>
- Performance Tuning<br> **ORACLE BUSINESS INTELLIGENCE – REPOSITORY**<br>
- Rep • Type 1<br>• Type 2<br>• Type 3<br>• Performance Tuning<br>**ORACLE BUSINESS INTELLIGENCE – REPOSITORY**<br>• Repository Basics<br>• Oracle BI architecture components<br>• Repository structure, features, and functions<br>• Using the OracleBI Admin

- Repository Basics
- Oracle BI architecture components
- Repository structure, features, and functions
- 

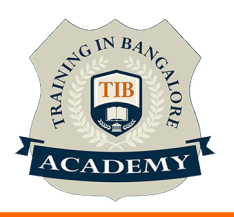

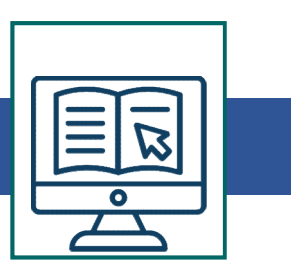

- Creating a repository
- Loading a repository into Oracle BI Server memory
- Building the Physical Layer of a Repository
- Importing data sources
- Setting up connection pool properties
- Defining keys and joins
- Examining physical layer object properties
- Creating alias and select tables
- Building the Business Model and Mapping Layer of a Repository Building a business model
- Building logical tables, columns, and sources
- Defining logical joins
- Building measures
- Examining business model object properties
- Building the Presentation Layer of a Repository
- Exploring Presentation layer objects
- Creating Presentation layer objects
- Modifying Presentation layer objects
- Examining Presentation layer object properties
- Testing and Validating a Repository
- Checking repository consistency
- Turning on logging

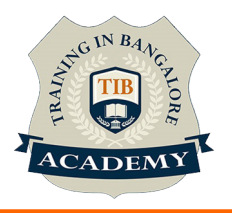

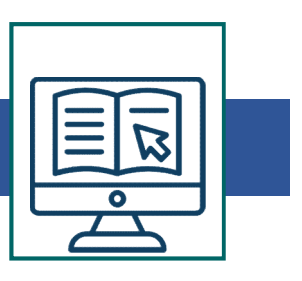

- Creating a repository
- Loading a repository into Oracle BI Server memory
- Building the Physical Layer of a Repository
- Importing data sources
- Setting up connection pool properties
- Defining keys and joins
- Examining physical layer object properties
- Creating alias and select tables
- Building the Business Model and Mapping Layer of a Repository Building a business model
- Building logical tables, columns, and sources
- Defining logical joins
- Building measures
- Examining business model object properties
- Building the Presentation Layer of a Repository
- Exploring Presentation layer objects
- Creating Presentation layer objects
- Modifying Presentation layer objects
- Examining Presentation layer object properties
- Testing and Validating a Repository
- Checking repository consistency
- Turning on logging

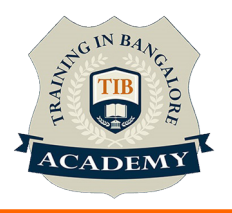

# ORACLE BUSINESS INTELLIGENCE – REPOSITORY PART 2<br>• Working with Oracle Business Intelligence Answers<br>• Introduction to Oracle BI Answers

- 
- Introduction to Oracle BI Answers
- Working with requests in Oracle BI Answers
- Using advanced formatting
- Filtering Requests in Oracle Business Intelligence Answers
- Introduction to filters in Answers
- Adding filter prompts to requests
- Using saved requests as filters
- Oracle Business Intelligence Answers: Advanced Features
- Combining request criteria using set operations
- Executing direct database requests
- Building Views and Charts in Requests
- Introduction to Answers views and charts
- Creating and editing charts
- Performing common view tasks
- Working with Gauge views
- Showing Results with Pivot Tables
- Introduction to pivot tables
- Formatting pivot tables
- Setting aggregation rules and building formulas
- Creating Oracle Business Intelligence Interactive Dashboards
- Introduction to Interactive Dashboards and pages
- Dashboard Editor UI elements

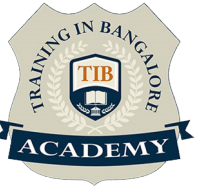

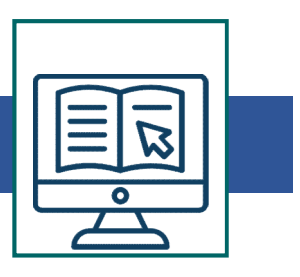

- Composing dashboard elements
- Configuring Oracle Business Intelligence Interactive Dashboards
- Types of dashboard content
- Embedding content in Interactive Dashboards
- Using bookmark links to distribute and save Interactive Dashboards Dynamic Filter in Dashboard • Using Dookinark miks to ulstribute and save interactive Dashboard<br>• Using Prompts<br>• Scope of the Prompt<br>• Presentation Variable and Uses<br>• Request Variable<br>• Combine Request<br>• Direct Database Request<br>• Customizing the Or
- Using Prompts
- Scope of the Prompt
- Presentation Variable and Uses
- Request Variable
- Combine Request
- Direct Database Request
- Customizing the Oracle Business Intelligence User Interface
- 
- Configuring Guided Navigation Links
- Building guided navigation with static links
- Building guided navigation with conditional links and sections
- Administering the Oracle Business Intelligence Presentation Catalog • Making configuration changes using the instance-config file<br>• Making configuration changes using the instance-config file<br>• Configuring Guided Navigation Links<br>• Building guided navigation with conditional links and sect
- Maintaining the Oracle BI Presentation Catalog
- Managing security
- Understanding security inheritance
- 
- Permission types

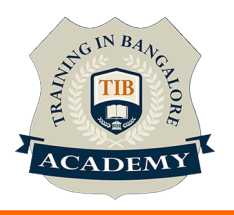

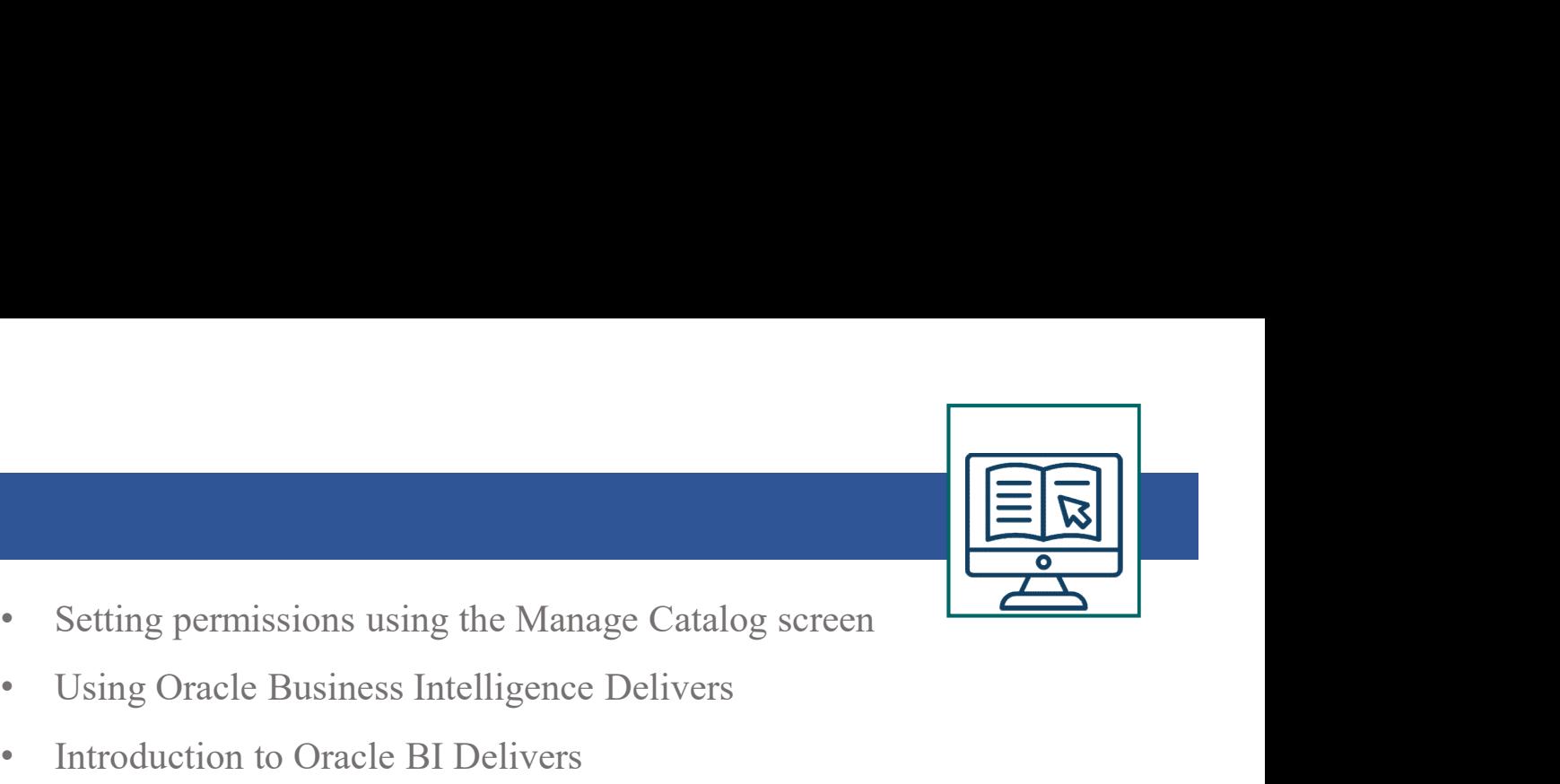

- 
- Using Oracle Business Intelligence Delivers
- Introduction to Oracle BI Delivers
- Configuring delivery devices
- Adding delivery profiles
- Building alerts
- Introduction to Oracle BI Scheduler
- Using BI Deliver
- Configuration of Scheduler Service
- Creating & scheduling iBots
- Using Repository Variables
- Session variables
- Repository variables
- Initialization block
- Using the Variable Manager
- Using dynamic repository variables as filters
- Security
- Creating users and groups
- Setting permissions for users and groups
- Authenticating using a external database
- Authenticating using database authentication
- Setting query limits and timing restrictions
- Setting filters to personalize information
- Cache Management

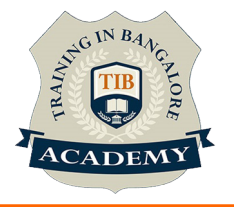

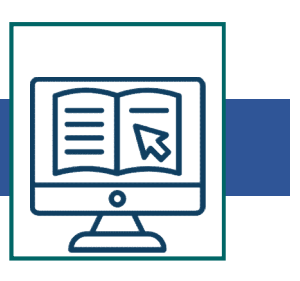

- Restricting tables as non-cacheable
- Using Cache Manager
- Inspecting cache reports
- Purging cache entries
- Modifying cache parameters and options
- Seeding the cache

For More : https://www.traininginbangalore.com/best-obiee-traininginstitutes-in-bangalore/

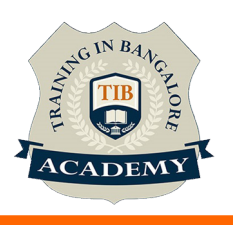

### **Other Activities**

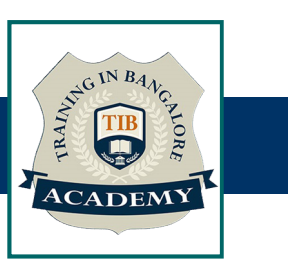

### Assessments

- Objective Assessments
	-
	-

Para Activities<br>Alternative<br>Syntactical based<br>-- Scenario based<br>The: At least 2 objective based assessments Para Activities<br>Alignents<br>Applective Assessments<br>-- Syntactical based<br>-- Scenario based<br>Arte: At least 2 objective based assessments<br>-- Practical Assessments Note: At least 2 objective based assessments in each module Other Activities<br>
Subsessments<br>
• Objective Assessments<br>
– Scenario based<br>
Mote: At least 2 objective based assessments in each module<br>
• Hands On – Practical Assessments<br>
– Scenario based<br>
Mote: At least 2 Hands on assess Fractivities<br>
Sinents<br>
Sinentical based<br>
Scenario based<br>
The Scenario based<br>
Sinentical Assessments<br>
Scenario based<br>
The Scenario based<br>
The Scenario based<br>
The Scenario based<br>
The Scenario based<br>
The Atleast 2 Hands on as -- Syntactical based<br>
-- Scenario based<br>
Note: At least 2 objective based assessments in each modu<br>
-- **Hands On – Practical Assessments**<br>
-- Scenario based<br>
Note: At least 2 Hands on assessments in each module<br>
Assignment

- -

Note: At least 2 Hands on assessments in each module Note: At least 2 objective based assessments<br>
• Hands On – Practical Assessments<br>
– Scenario based<br>
Note: At least 2 Hands on assessments in eac<br>
Assignments<br>
• Hands On – Practical Assignments<br>
Note: At least 4 Hands on a

### **Assignments**

Note: At least 4 Hands on assignments in each module

• Regular tasks on each module

Note: Tasks are focused more to improve self learning

Resume Support & Interview Preparation

- Work on one or two mini projects
- Discuss and convert the current working project into OBIEE Based project to add in resume & to explain OBIEE Based experience in interviews